Õ j بِسمِ اللَّهِ الرَّحمَنِ الرَّحِيم  $\ddot{\cdot}$  $\vdots$  $\overline{\phantom{a}}$  $\overline{a}$ . <u>ر</u> ֦֘ ر 1<br>وَ عَلَى اللَّهِ فَليَتَوَكَّلَ الْمُتَوَكَّلُون j Ê l.  $\overline{\phantom{a}}$ ا<br>: ..<br>.. Į ا<br>-!<br>.  $\ddot{\phantom{a}}$  $\frac{1}{2}$  $\overline{\phantom{a}}$ j  $\frac{1}{2}$ Ê  $\overline{\phantom{a}}$ ֦֧ j .<br>د  $\overline{\phantom{a}}$ ∫<br>′ ٔ<br>با

صَدَقَ النَّهُ العَظِيم  $\overline{\phantom{a}}$  $\overline{\phantom{a}}$  $\overline{\phantom{a}}$  $\ddot{\cdot}$  $\overline{\phantom{a}}$ 

# R´esum´e de cours: *Calcul de primitives*

#### HX5-MPSI, CPGE My Youssef, Rabat

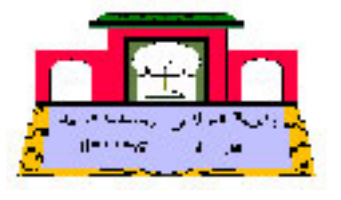

2 novembre 2008

#### Blague du jour :

Lors d'un entretien d'embauche, un chef d'entreprise reçoit quatre ingénieurs : un ayant fait l'école polytechnique, le second HEC, le troisième informaticien, et le dernier sortant de l'université. Celui-ci explique aux quatre candidats qu'en définitive, pour faire marcher une entreprise, il suffit de savoir compter. Il s'adresse donc au premier d'entre eux, le polytechnicien, et lui dit : allez-y, comptez... Le polytechnicien : une... deux... une... deux... L'homme étonné s'adresse ensuite à l'ingénieur sortant d'HEC : A vous ! Comptez... Un KiloEuro ; deux KE, trois KE... Il se retourne ensuite vers l'informaticien : 0...1...0...1...0... Désespéré, il s'adresse au dernier candidat sortant de fac : Allez-y, comptez... Le jeune homme commence : 1... 2... 3... 4... 5... 6... 7... Le chef d'entreprise rassuré : continuez, continuez... 8... 9... 10... valet... dame... roi... !

#### Mathématiciens du jour : Bioche

Charles Bioche (1859-1949) fait ses études à Lyon puis à Paris au Collège Stanislas. Normalien, il obtient l'agrégation de mathématiques en 1884. Il retrouve son Collège Stanislas pour enseigner en classes prépas puis au lycée Louis le Grand où il reste jusqu'à se retraite en 1925. Même s'il n'exerce pas une activité de chercheur universitaire, Charles Bioche rédige ses articles dans beaucoup de revues mathématiques de haut niveau. Son nom reste associé à des règles de calcul des intégrales par changement de variables appelées couramment règles de Bioche.

## 1 Quelques techniques de calcul.

#### 1.1 Changement de variable.

#### Prinicipe.

Soit  $f : [a, b] \longrightarrow \mathbb{R}$  continue et  $\varphi : [a, b] \longrightarrow \mathbb{R}$  de classe  $\mathcal{C}^1$  tel que  $\varphi'(t) \neq 0 \ \forall t \in [a, b]$ , alors :

$$
\int_a^b f\left(\varphi(t)\right)\varphi'(t)t = \int_{\varphi(a)}^{\varphi(b)} f(u)u
$$

#### 1.2 Intégration par parties.

#### Prinicipe.

Soit  $u, v : [a, b] \longrightarrow \mathbb{R}$  de classe  $\mathcal{C}^1$ , alors :

$$
\int_a^b u'(t)v(t)t = [uv]_a^b - \int_a^b u(t)v'(t)t
$$

Remarque.

Il est conseillé d'appliquer le principe connu sous le nom ALPES en donnant la priorité de notre choix à v dans l'ordre de ALPES, où  $A:$  Arctan,Arcsin,Arcos

- L : Logarithme
- P : Puissances et polynômes
- E : Exponentielle
- S : Sinus et cosinus circulaire ou hyperbolique

1.3 Cas d'un polynôme en  $\cos x$  et  $\sin x$ .

Principe.

Pour calculer  $I = \int \cos^p x \sin^q x x$ , on discute sur les parités de  $p$  et  $q$ .

– 1 $er$  cas p impair, on pose  $u = sin x$ .

– 2ème cas q impair, on pose  $u = \cos x$ .

– 3ème cas  $p$  et  $q$  impairs, on linéarise à l'aide des formules d'Euler.

1.4 Cas d'une fraction en  $\cos x$  et  $\sin x$ .

#### Principe.

Pour calculer  $I \;=\; \int F(\cos x, \sin x) x, \;{\rm \bf o}\hat{\bf u}\; \, F \;{\rm \bf est}$  une fraction rationnelle, on étudie la forme différentielle  $F(\cos x, \sin x)dx$ , si elle est invariante par le changement :

- x en  $\pi x$ , on pose  $u = \sin x$ .
- x en –x, on pose  $u = \cos x$ .
- x en  $\pi + x$ , on pose  $u = \tan x$ .
- Sinon, on pose  $u = \tan \frac{x}{2}$

Ces formules portent le nom de Règles de Bioche.

1.5 Cas d'une fraction en  $\cosh x$  et  $\sinh x$ .

#### Principe.

Pour calculer  $I = \int F(\cosh x, \sinh x) x$ , où  $F$  est une fraction rationnelle, et par analogie vu que  $\cosh x = \cos(ix)$  et  $\sinh x = \sin(ix)$ , on étudie la forme différentielle  $F(\cos x, \sin x)dx$ , si elle est invariante par le changement :

– x en  $\pi - x$ , on pose  $u = \sinh x$ . –  $x$  en  $-x$ , on pose  $u = \cosh x$ . – x en  $\pi + x$ , on pose  $u = \text{th } x$ .

- Sinon, on pose  $u = \text{th} \frac{x}{2}$ 

1.6 Cas d'une fraction en

$$
x \text{ et } \sqrt[n]{\frac{ax+b}{cx+d}}. \text{ Principle.}
$$
  
Four calculate  $I = \int F\left(x, \sqrt[n]{\frac{ax+b}{cx+d}}\right)x$ , on pose le changement de variable :

$$
u = \sqrt[n]{\frac{ax+b}{cx+d}}
$$

<span id="page-2-0"></span>Remarque.

Si la fraction comporte plusieurs expressions de la forme  $\sqrt[n_i]{\frac{ax+b}{a}}$  $\overline{\frac{ax+b}{cx+d}}, \text{ on pose } u = \sqrt[n]{\frac{ax+b}{cx+d}}$  $\frac{ax + b}{cx + d}$ , avec  $n = \text{ppcm}(n_i)$ .

1.7 Cas d'une fraction en  $x$  et  $\sqrt{ax^2 + bx + c}$ .

Principe.

Pour calculer  $I = \int F(x, \sqrt{ax^2 + bx + c} )x$ , on distingue deux cas.

- Cas particulier :  $a > 0$ , dans ce cas on pose  $u =$  $\sqrt{ax^2+bx+c}-\sqrt{a}x$ .
- Cas particulier :  $a > 0$ , dans ce cas on pose  $u = \sqrt{ax^2 + bx} + c \sqrt{ax}$ .<br>– Cas général :  $a \neq 0$ , dans ce cas on écrit  $\sqrt{ax^2 + bx + c}$  sous sa forme canonique, si on trouve aprés changement de variable qu'elle est de la forme :  $u^2 + 1$  on pose :  $u = \sinh t$

 $u^2-1$  on pose:  $u = \cosh t$  $1 - u^2$  on pose:  $u = \sin t$  ou  $u = \cos t$ 

### 2 Primitives usuelles.

Les formules suivantes sont valables sur le domaine de définition de la fonction à integrer.

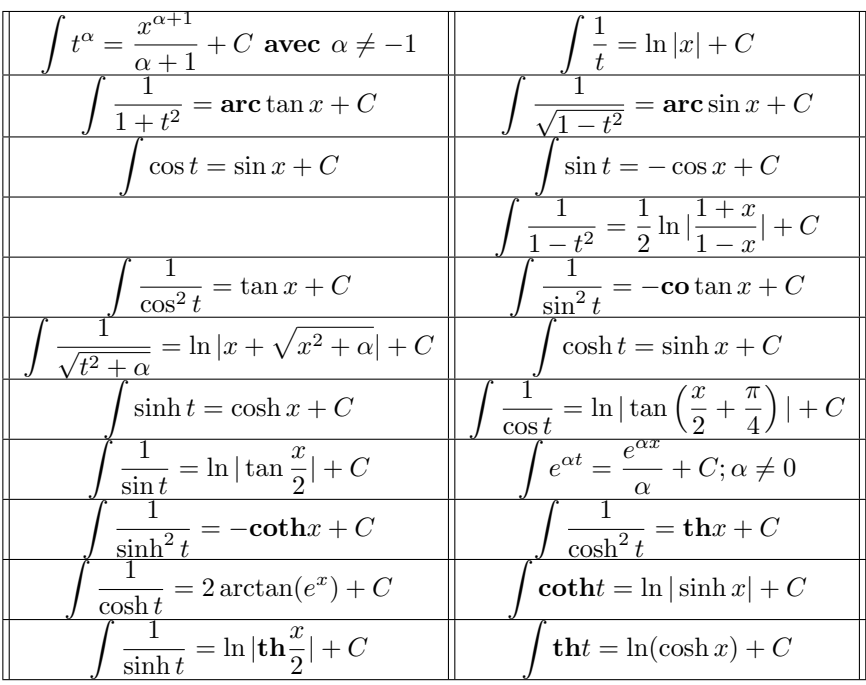

# $F$ in.